# บทที่ 6

# สรุปผลการออกแบบ

ผลสรุปจากการศึกษาวิจัยเรื่อง "รูปแบบมาตรฐานเว็บไซต์ของคณะในจุฬาลงกรณ์ มหาวิทยาลัย" สามารถกำหนดแนวทางการออกแบบเว็บไซต์เพื่อให้เป็นรูปแบบมาตรฐานโดยการ ใช้เอกลักษณ์องค์กรของจุฬาลงกรณ์มหาวิทยาลัย โดยมีรายละเอียดของแนวทางการออกแบบ ดังฟ้

# ข้อมูลเบื้องต้น

ปัจจุบันสถาบันการศึกษาต่างๆ พยายามสร้างเว็บไซต์ของตนขึ้นมา เพื่อเป็นสื่อการเรียน การสอน เพื่อแนะนำ หรือเพื่อประซาสัมพันธ์กิจกรรมต่างๆของสถาบันการศึกษา ซึ่งเว็บไซต์ที่ เกี่ยวข้องกับการศึกษาเหล่านี้มีแนวโน้มที่จะเพิ่มมากขึ้นเรื่อยๆ และเว็บไซต์ที่สร้างขึ้นมาเหล่านี้ก็ จะมีความแตกต่างกันออกไปตามการออกแบบของแต่ละสถาบันการศึกษา หรือนักออกแบบเว็บ การศึกษาแต่ละท่าน อย่างไรก็ตามการออกแบบเว็บไซต์และเว็บเพจที่ดี ให้เป็นที่สนใจ สามารถ ดึงดูดให้คนเข้ามาในเว็บเพิ่มมากขึ้นเรื่อยๆนั้นไม่ใช่เรื่องง่ายนัก จำเป็นอย่างยิ่งที่จะต้องมีการ วิเคราะห์ และวางแผนที่ดี รวมไปถึงการพิจารณาปัจจัยต่างๆอย่างรอบคอบก่อนลงมือสร้าง มิฉะนั้นโอกาสที่เว็บนั้นจะประสบความล้มเหลวก็มีอยู่สูง (นิทัศน์อิทธิพงษ์, 2544: 5)

รูปแบบเว็บเพจของสถาบันการศึกษาล่วนใหญ่มีลักษณะการจัดวางที่เรียบง่าย โครงสร้าง ของข้อมูลไม่ซับซ้อน และไม่มีความลึกมากนัก และมีรูปแบบที่เป็นลักษณะของการวางหน้า หนังสือเป็นส่วนใหญ่ ใช้พื้นฉากหลังเป็นสีขาว อย่างไรก็ตามเว็บไซต์ของสถาบันการศึกษานั้นจะ พยายามมุ่งเน้นเอกลักษณ์ขององค์กรที่สื่อถึงรูปแบบการศึกษาในองค์กรนั้นๆ แต่เนื่องจากบาง สถาบัน มีลักษณะโครงสร้างขององค์กรที่มีขนาดใหญ่ และเป็นสถาบันที่ไม่ได้เข้าส่ภาวการณ์ แข่งขันในประเทศไทย เว็บเพจมีลักษณะที่ใข้งานกันเองภายในสถาบันเป็นหลัก และบุคคลที่เป็น กลุ่มเป้าหมายในการเข้ารับการศึกษาเป็นกลุ่มเป้าหมายรองลงมา ดังนั้นจึงมีแนวทางการ ออกแบบ เว็บเพจที่แปลกแยกออกไป แบบต่างคนต่างทำ แล้วนำมารวมกัน

### ป๋|ญหาการออกแบบ

จากการศึกษารูปแบบเว็บไชต์ที่มีซื่อเสียงในประเทศไทย ที่มีจุดมุ่งหมายในการสร้าง ภาพลักษณ์ขององค์กรโดยไม่หวังผลกำไรทางธุรกิจ ซึ่งได้แก่หน่วยงานทางราชการ และ สถาบันการศึกษาต่างๆ พบว่า จุฬาลงกรณ์มหาวิทยาลัย เป็นสถาบันการศึกษาที่มีซึ่อเสียง โดยมี ภาพลักษณ์ที่ซัดเจน แต่รูปแบบเว็บไซต์ของหน่วยงาน คณะต่างๆในจุฬาลงกรณ์มหาวิทยาลัย ไม่ มีความเป็นเอกภาพ ขาดเอกลักษณ์องค์กรที่ดี มีรูปแบบที่แตกต่างกันมาก ไม่สะดวกในการค้นหา ข้อมูล โดยการออกแบบเว็บไซต์นั้นขึ้นอยู่กับความสามารถของแต่ละคน ซึ่งเกิดจากขาดแนว ทางการออกแบบที่มีมาตรฐานเดียวกัน *<sup>63</sup>*

จุฬาลงกรณ์มหาวิทยาลัย เป็นสถาบันอุดมศึกษาแห่งแรกของประเทศไทย โดยเป็น มหาวิทยาลัยที่มีขนาดใหญ่ และมีซื่อเสียงเป็นลันดับ 29 จากการลัดลันดับมหาวิทยาลัยในเอเชีย (นิตยสาร Asiaweek ปี 1999) เว็บไซต์ของจุฬาลงกรณ์มหาวิทยาลัย ประกอบด้วยเว็บไซต์ของ หน่วยงาน คณะวิชาต่างๆภายในเป็นจำนวนมาก แต่การออกแบบเว็บไซต์ของหน่วยงานนั้นๆ ยัง ไม่มีมาตรฐานเดียวกัน ขาดความเป็นเอกภาพทำให้รูปแบบเว็บไซต์ของหน่วยงานมีความแตกต่าง กันมาก ก่อให้เกิดความยุ่งยากในการออกแบบ สิ้นเปลืองงบประมาณในการออกแบบหลายครั้ง ทั้งยังสร้างความลับลนในการค้นหาข้อมูลที่ซับข้อน ดังนั้นรูปแบบมาตรฐานเว็บไซต์ของคณะใน จุฬาลงกรณ์มหาวิทยาลัยควรมีรูปแบบอย่างไร ซึ่งจะมีส่วนทำให้นักออกแบบเว็บไซต์ หรือผู้มี หน้าที่พัฒนาเว็บไซต์ของหน่วยงานต่างๆ สามารถออกแบบได้อย่างรวดเร็วและมีมาตรฐาน ทำให้ สามารถสื่อสารได้อย่างซัดเจนเป็นเอกภาพเดียวกัน

#### วัตถุประสงค์

ูเพื่อสร้างรูปแบบมาตรฐานการออกแบบเว็บไซต์ของคณะในจุฬาลงกรณ์มหาวิทยาลัย

### กลุ่มเป็าหมาย

นิสิต นักศึกษา อาจารย์และเจ้าหน้าที่ของจุฬาลงกรณ์มหาวิทยาลัย และผู้ที่สนใจจะ ศึกษาต่อและค้นหาข้อมูลภายในจุฬาลงกรณ์มหาวิทยาลัย

#### แนวความคิด

จุฬาสากล / จุฬาโมเดิร์น

# เหตุผลสนับสนุน

จุฬาลงกรณ์มหาวิทยาลัย เป็นแหล่งความรู้และแหล่งอ้างอิงของแผ่นดิน เป็นที่ยอมรับ และมีมาตรฐานในระดับนานาชาติ

# อารมณ์และความรู้สึก

โอ่อ่า (Dandy) / ได้รับความนิยม (Classic) / ทันลมัย (Modem)

# การตอบสนองที่คาดหวังจากกลุ่มเป้าหมาย

กลุ่มเป้าหมายสามารถเข้าใจการส่งเลรมเอกลักษณ์องค์กรของจุฬาลงกรณ์มหาวิทยาลัย ให้มีความเป็นเอกภาพ มีรูปแบบที่สะดวกในการใข้งานและการด้นหาข้อมูล และเป็นแนวทางใน การออกแบบเว็บไซตํให้กับหน่วยงานคณะต่างๆในจุฬาลงกรณ์มหาวิทยาลัย

# ประเภทและปริมาณ

สร้างคู่มือรูปแบบมาตรฐานเว็บไซต์ของทั้ง 1 8 คณะในจุฬาลงกรณ์มหาวิทยาลัย ไม่ รวมถึงหน่วยงาน สำนัก หรือสถาบันต่างๆ ที่สนับสนุนและแยกตัวเป็นอิสระ

# คู่มือรูปแบบมาตรุฐานและแนวทางการออกแบบ

แนวทางการออกแบบเว็บไซต์ของคณะในจุฬาลงกรณ์มหาวิทยาลัย สามารถแบ่งประเภท รูปแบบมาตรฐานเว็บไซต์ ตามเกณฑ์การแบ่งประเภทของข้อมูล และการใช้องค์ประกอบในการ ออกแบบเว็บไซต์ได้ 3 รูปแบบ ดังนี้

- 1. รูปแบบมาตรฐานเว็บไซต์ด้านวิชาการ
- 2. รูปแบบมาตรฐานเว็บไซต์ด้านบริการ
- 3. รูปแบบมาตรฐานเว็บไซต์ด้านภาพลักษณ์

โดยการจัดองค์ประกอบในการออกแบบของรูปแบบมาตรฐานเว็บไซต์ จะแบ่งตามความ <11 *A3* เหมาะสมของลัดส่วนประเภทของข้อมูล และการใช้องค์ประกอบในการออกแบบเว็บไซต์ดังนี้

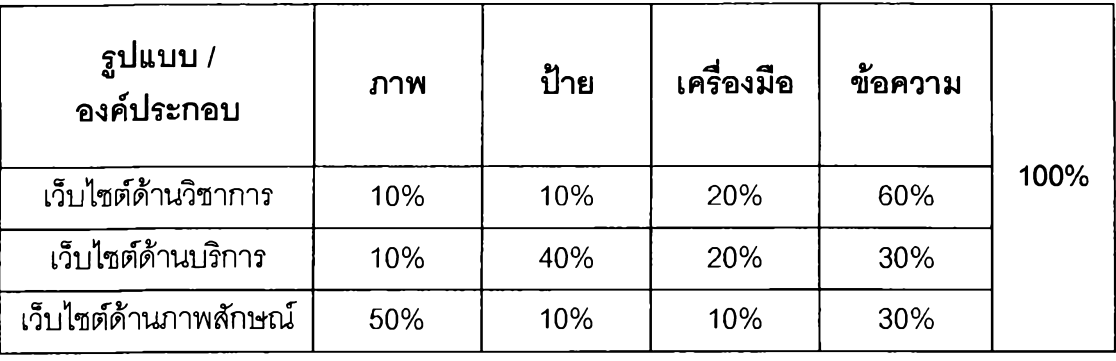

ตารางที่ 36 แสดงสัดส่วนการจัดองค์ประกอบในรูปแบบมาตรฐานเว็บไซต์

# การจัดวางหน้าเว็บ (Layout)

ขนาดที่เหมาะสมในออกแบบหน้าเว็บไซต์คือ 640 X 480 pixel ซึ่งเป็นขนาดมาตรฐานที่ สามารถแสดงผลได้ในทุกหน้าจอคอมพิวเตอร์ส่วนใหญ่

การใช้รูปแบบโครงสร้างหน้าเว็บในแนวตั้งและจัดวางให้อยู่กึ่งกลางพอดีในหนึ่งหน้าจอ สามารถขยายขนาดหน้าเว็บให้มีความยาวมากกว่าพื้นที่หนึ่งหน้าจอคอมพิวเตอร์ได้ โดยกำหนด ลักษณะการจัดวางองค์ประกอบเป็น 3 ส่วนคือช้าย-ขวา และกึ่งกลาง

การจัดองค์ประกอบในการออกแบบของรูปแบบมาตรฐานเว็บไซต์ จะแบ่งตามความ เหมาะสมของสัดส่วนประ๓ ทของข้อมูล และการใช้องค์ประกอบในการออกแบบเว็บไซต์ดังนี้

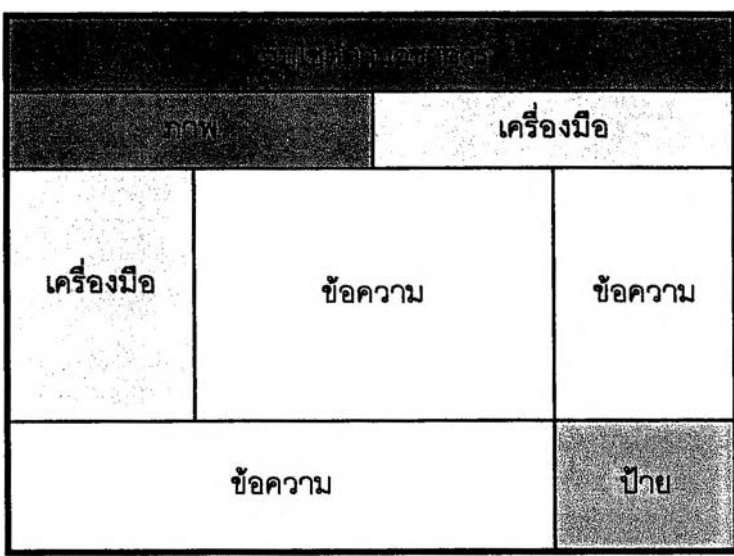

ภาพที่ 12 แสดงการจัดองค์ประกอบในรูปแบบมาตรฐานเว็บไซต์ด้านวิชาการ

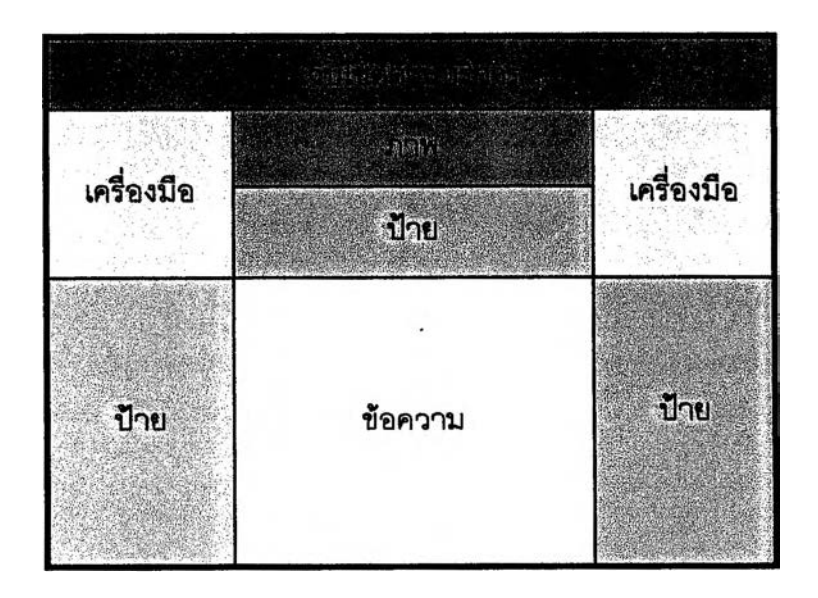

ภาพที่ 13 แสดงการจัดองค์ประกอบในรูปแบบมาตรฐานเว็บไซต์ด้านบริการ

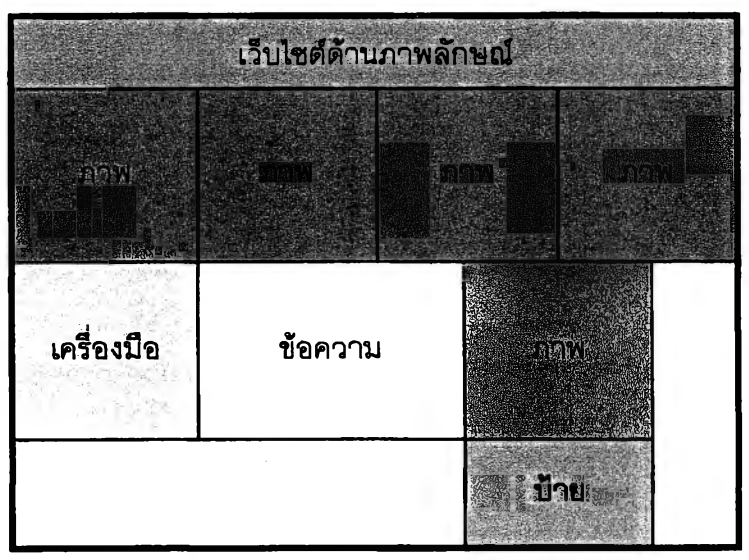

ภาพที่ 14 แสดงการจัดองค์ประกอบในรูปแบบมาตรฐานเว็บไซต์ด้านภาพลักษณ์

# โครงสรางของข้อมูล

การจัดกลุ่มโครงสร้างข้อมูลของเว็บไซต์ โดยจำแนกข้อมูลให้เป็นกลุ่มต่างๆ และนำหัวข้อ ต่างๆ เหล่านั้นมาจัดลำดับความสำคัญของหัวข้อเป็นกลุ่มหลัก กลุ่มรอง และเนื้อหา โดยใช้คำใน หัวข้อหลักที่เป็นรูปแบบมาตรฐานเดียวลันได้แก่

- 1. หน้าแรก (Home)
- 2. ข้อมูลทั่วไป (About)
- 3. หน่วยงาน (Departments)
- 4. วิซาการ (Academics)
- 5. วิจัย (Research)
- 6. บริการ (Facilities)
- 7. บุคลากร (Faculty & staff)
- 8. นิสิต (Students)

ลักษณะหรือประเภทตัวอักษร (Type Face) ที่ใช้ในการออกแบบตัวอักษรหัวเรื่อง (Head Line) และตัวอักษรเนื้อหาข้อความ (Body Text) ในรูปแบบมาตรฐานเว็บไซต์ของคณะใน จุฬาลงกรณ์มหาวิทยาลัย คือ

# ตัวอักษรหัวเรื่อง (Head Line Fonts)

การใช้ตัวอักษรในรูปแบบมาตรฐานเว็บไซต์ของคณะในจุฬาลงกรณ์มหาวิทยาลัย จะใช้ แบบตัวอักษรของชมรมการจัดพิมพ์อิเล็กทรอนิกส์ไทย (TEPC) ที่ถูกต้องตามลิขสิทธิ์และได้รับ อนุญาตแล้ว (2547) คือการใช้ตัวอักษรแบบมีหัวในภาษาไทย และตัวอักษรแบบไม่มีฐาน (San Serif) ในภาษาอังกฤษ ได้แก่ แบบตัวอักษร Kaniga

# **(Kaniga) 32pt** จุฬาลงกรณมหาวิทยาลัย **ChuLaLonghorn University**

ตัวอักษรเนอหาข้อความ (Body Text Fonts)

ตัวอักษรแบบมีหัวในภาษาไทย ได้แก่ Angsana UPC, Browallia UPC, Cordia UPC

จุพาลงกรณ์มหาวิทยาลัย (Angsana UPC) 12pt จุฬาลงกรณ์มหาวิทยาลัย **(Browallia UPC) 12pt** จุฬาลงกรณ์มหาวิทยาลัย (Cordia UPC) 12pt

ตัวอักษรแบบไม่ม่ฐานในภาษาอังกฤษ (San SeriO ได้แก่ Arial, Century Gothic, Helvetica

#### **Chulalongkorn University (Arial) 10pt Chulalongkorn University (Century Gothic) lOpt** Chulalongkorn University (Helvetica) 10pt

การใช้ตัวอักษรเนื้อหาข้อความในส่วนของเอกสารเนื้อหาข้อมูลบนเว็บ ลามารถใช้แบบ ตัวอักษรที่ไม่ได้ถูกกำหนดไว็ในข้างต้น เนื่องจากตัวอักษรจะถูกกำหนดโดยการตั้งค่าของผู้ใช้

สิ (Color)

สี (Web-safe Color Palette) เพื่อความถูกต้องและเหมาะสมกับการใช้งานบนเว็บไซต์ สามารถ การกำหนดค่าสีจะอ้างอิงจากการค้นคว้าจากแหล่งที่มาของข้อมูลประเภทเอกสาร และ การสัมภาษณ์ ซึ่งระบุค่าสีไว้ในระบบ CMYK โดยการแปลงค่าสีและกำหนดสีในระบบ RGB 216 แสดงค่าสีเป็นมาตรฐานเดียวกันในทุกระบบหน้าจอมอนิเตอร์ของคอมพิวเตอร์

# โดยสีที่ใเในการออกแบบเว็บไซต์ของแต่ละคณะ จะแสดงค่าตัวเลขทั้งแบบ Decimal และ Hexadecimal

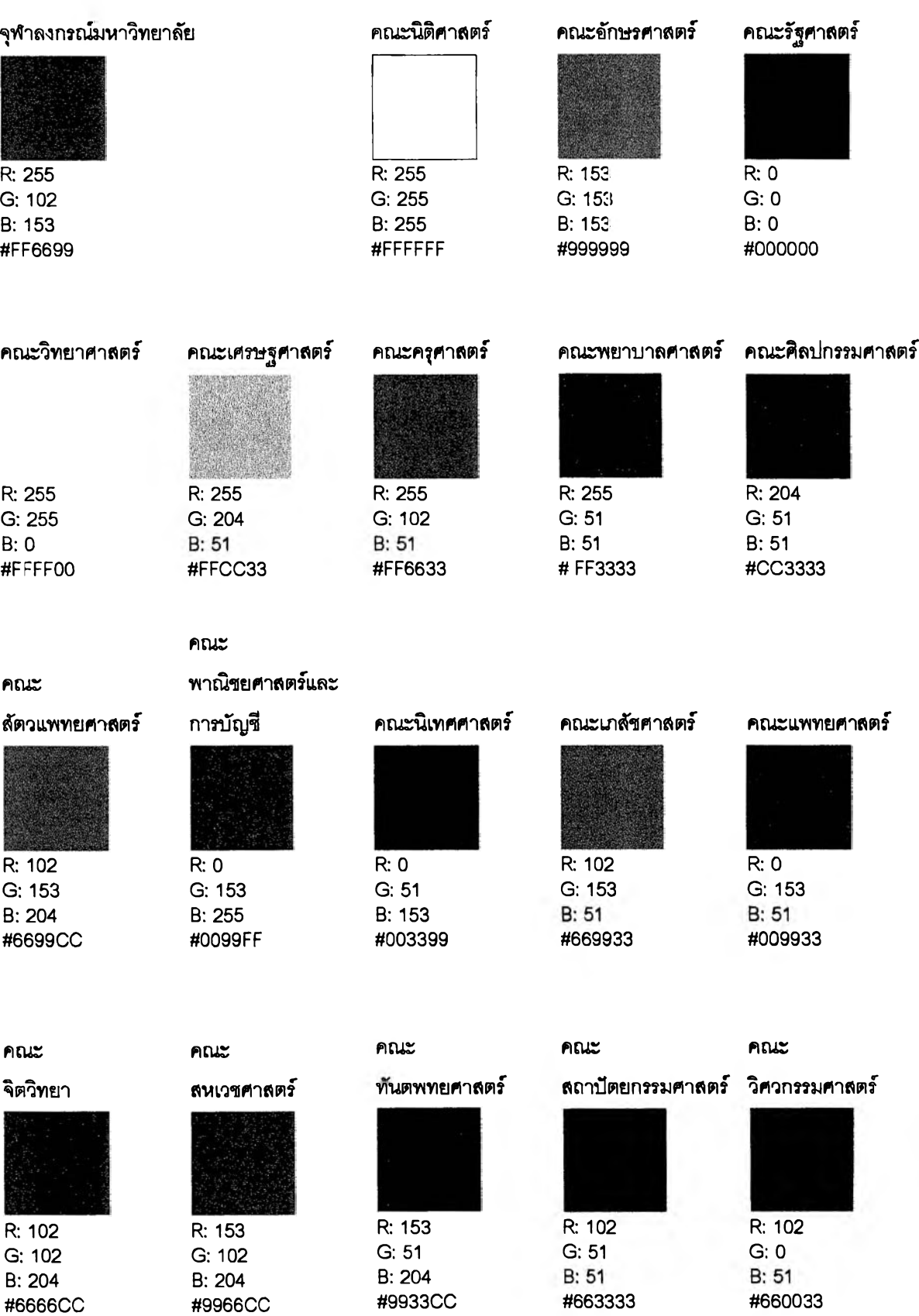

# สัญลักษณ์ (Logo)

การจัดวางตราสัญลักษณ์ (Logo) ในรูปแบบมาตรฐานเว็บไซต์ของคณะในจุฬาลงกรณ์ มหาวิทยาลัย คือ การจัดวางตำแหน่งของตราสัญลักษณ์ (Logo) แบบชิดด้านบน (Top) และจัด แบบชิดซ้าย (Flush Left) ควรใช้ตราสัญลักษณ์เหมือนจริง หลายสี มีความละเอียดและขนาดที่ เหมาะลม

ลำหรับลักษณะที่เหมาะสมของการเลือกใช้สัญรูป (Icon) ควรเลือกใช้สัญรูปเชิง สัญลักษณ์ (Symbolic) 2 มิติ (2D Icon) หริอ 3 มิติ (3D Icon)

#### ภาพประกอบ (Illustration)

ใช้ภาพถ่ายเหมือนจริง (Realistic) เพื่อนำเลนอเรื่องราวแสดงภาพ กิจกรรม และเรื่องราว ต่างๆ โดยใช้ขนาดภาพถ่ายมาตรฐานไม่น้อยกว่า 640 X 480 pixel ที่ความละเอียด 72 dpi เพื่อ ความเหมาะสมในการใช้งานบนเว็บไซต์

# เครื่องมือนำทาง (Navigation)

จัดวางแถบเมนูหลักและเมนูย่อยในส่วนบนและทางซ้าย โดยใช้เครื่องมือนำทางประเภท แถบนำทาง (Navigation Bar) จัดวางในแนวนอน (Horizontal) และใช้เครื่องมือนำทางแบบ Popup Menu, Pull-down Menu รูปแบบลืบค้นข้อมูล (Search Box) รูปแบบข้อความเชื่อมโยง (Hyper Link) และการเชื่อมโยงโดยใช้แผนที่เว็บไซต์ (Site Map)

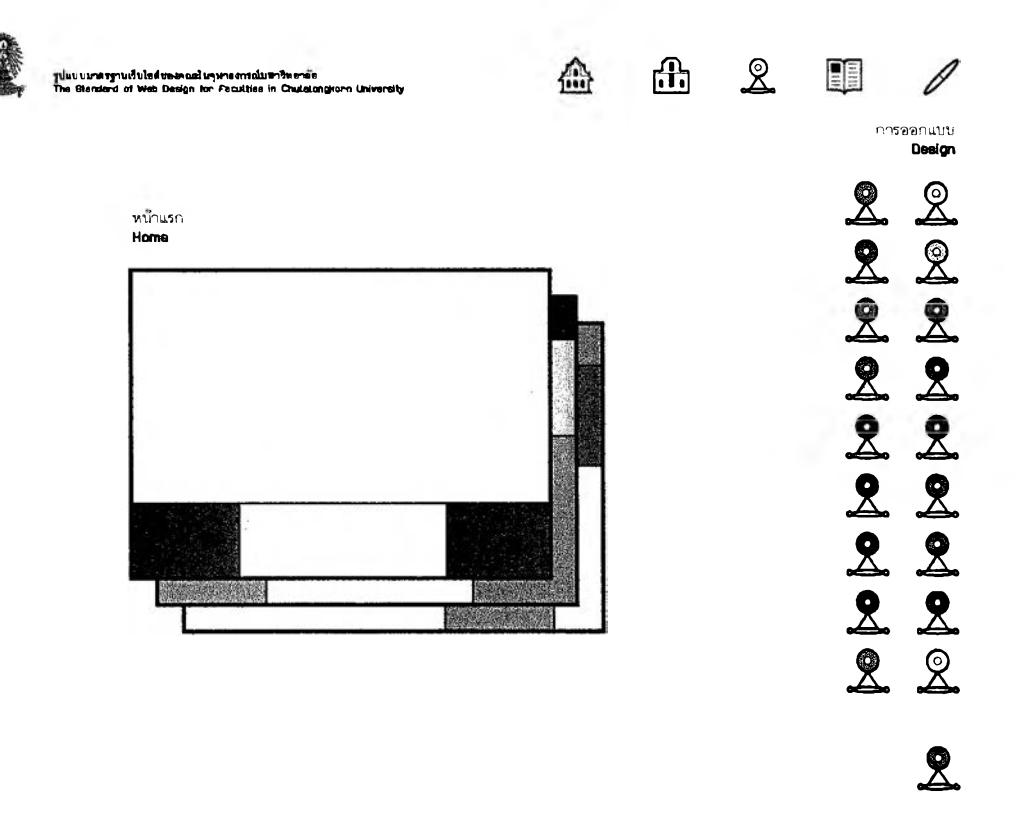

ภาพที่ 15 แสดงรูปแบบมาตรฐานเว็บไซต์ของจุฬาลงกรณ์มหาวิทยาลัย

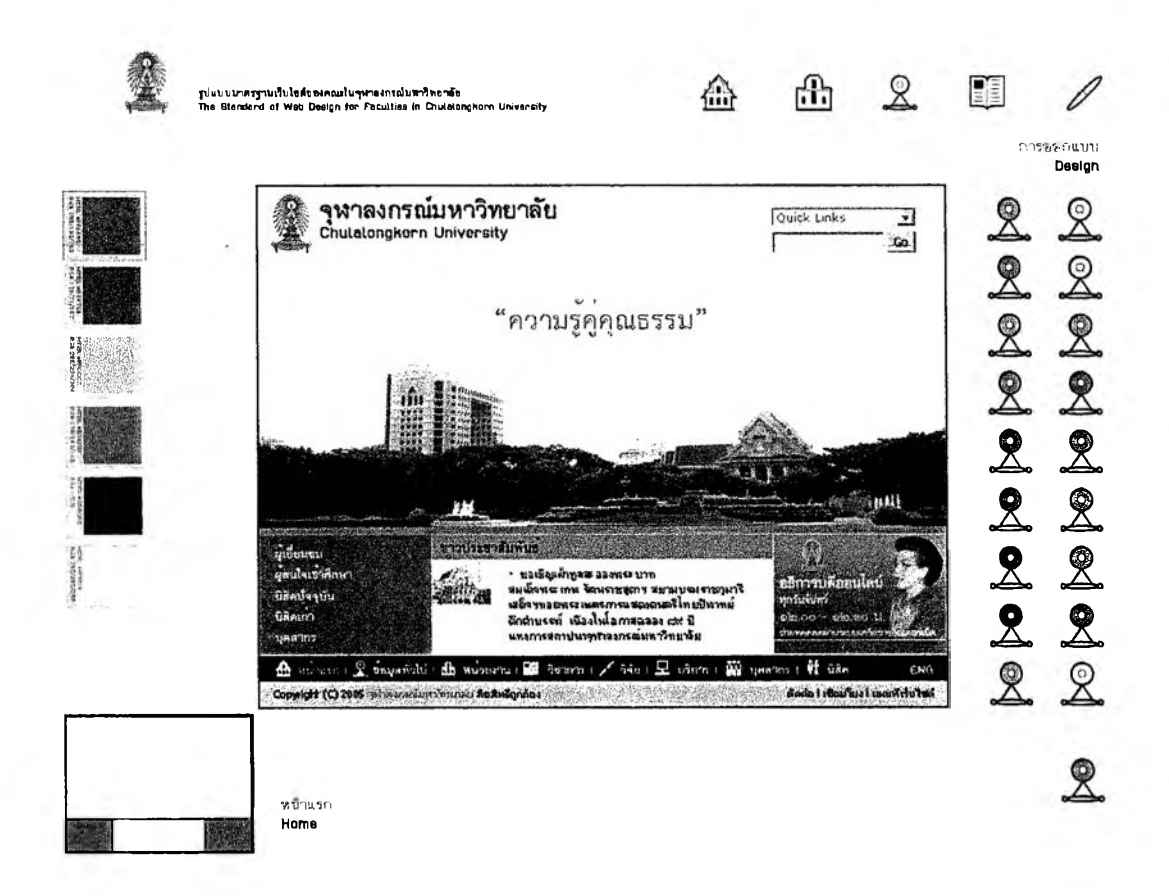

ภาพที่ 16 แสดงการออกแบบเว็บไซต์ของจุฬาลงกรณ์มหาวิทยาลัย (หน้าแรก)

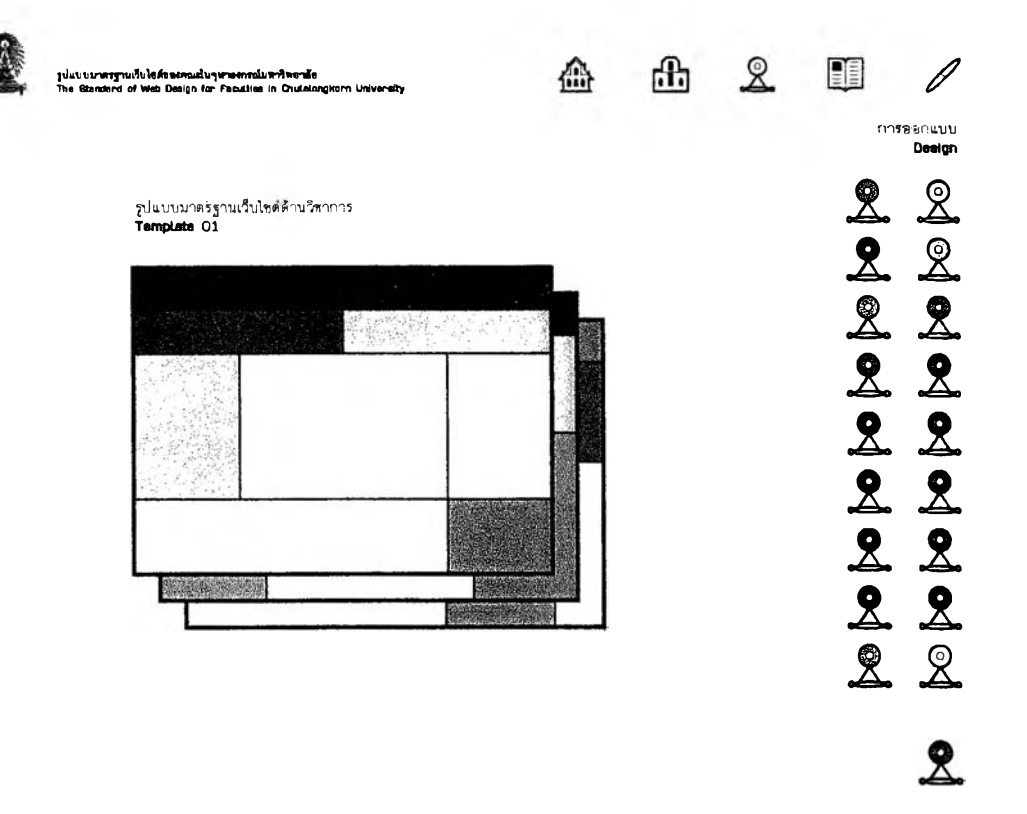

ภาพที่ 17 แสดงรูปแบบมาตรฐานเว็บไซต์ด้านวิชาการ

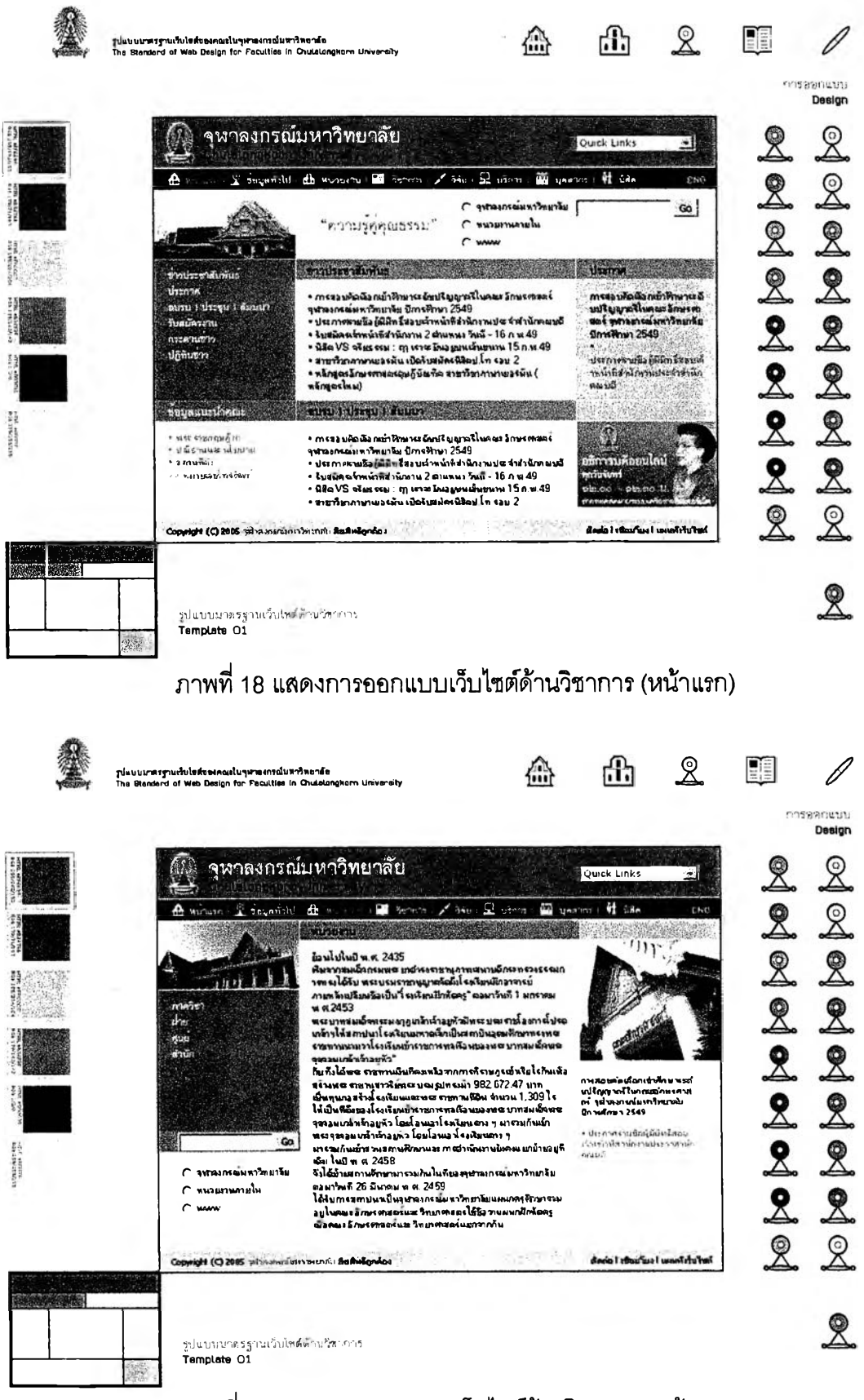

ิภาพที่ 19 แสดงการออกแบบเว็บไซต์ด้านวิชาการ (หน้ารอง)

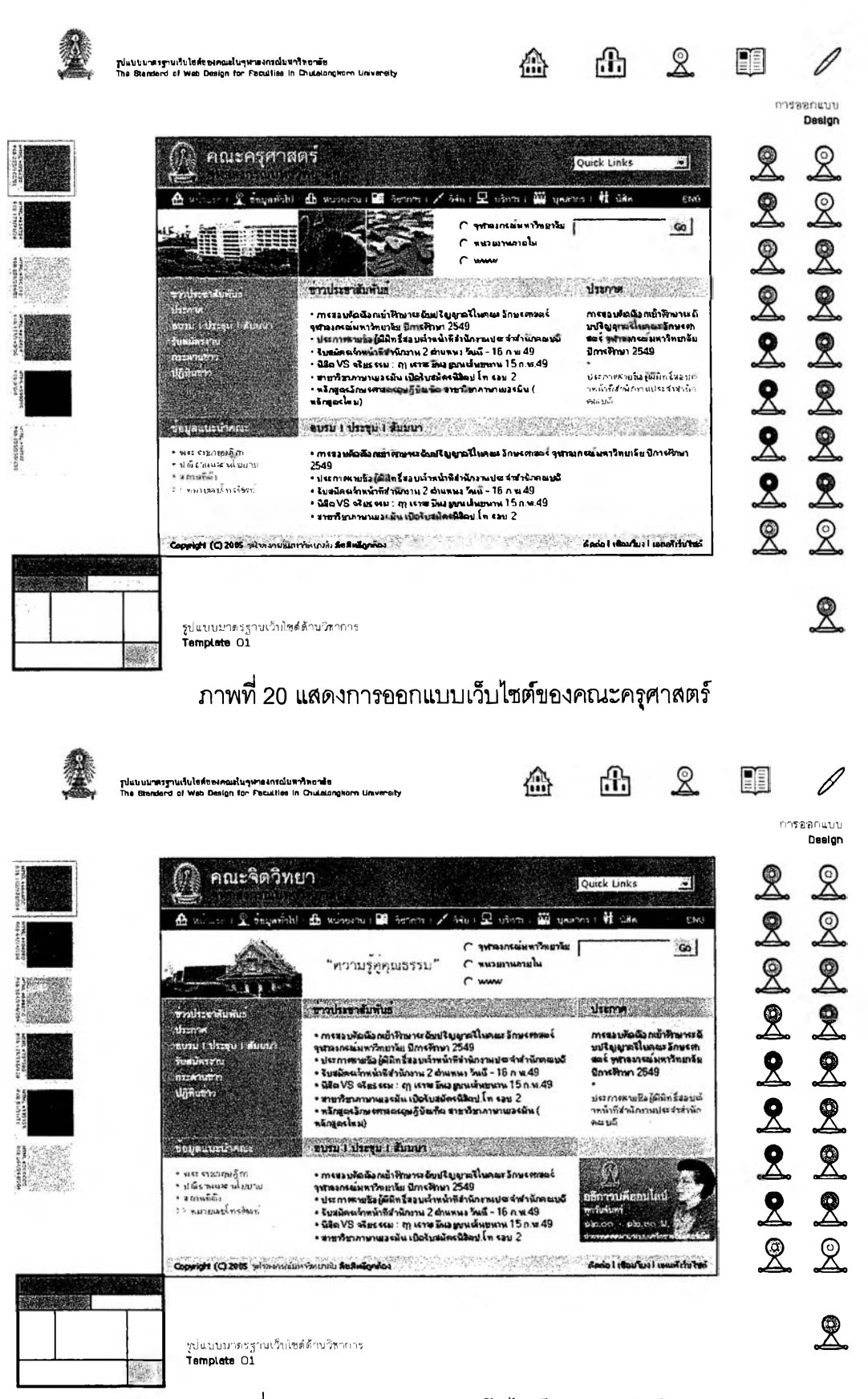

ิภาพที่ 21 แสดงการออกแบบเว็บไซต์ของคณะจิตวิทยา

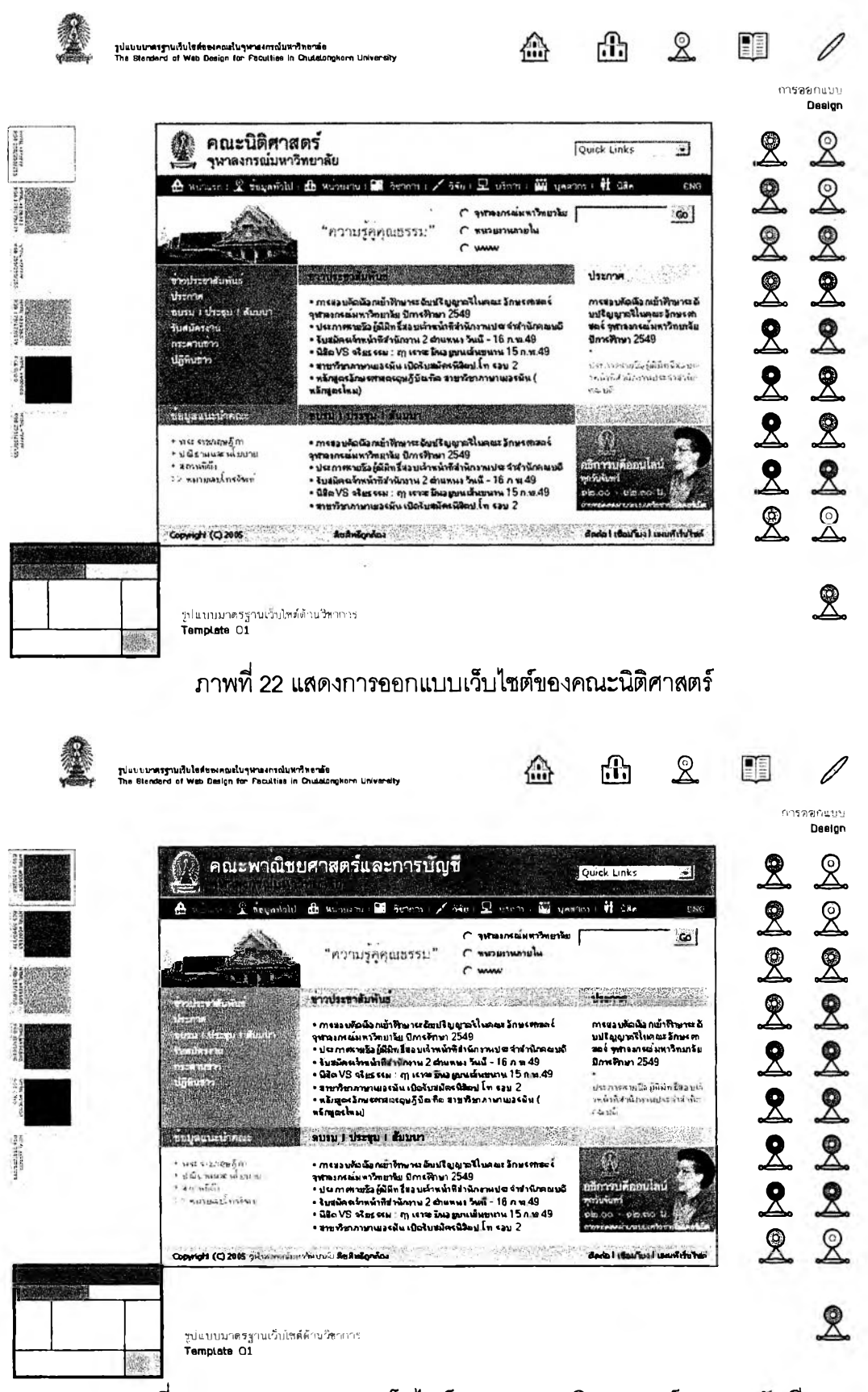

ิภาพที่ 23 แสดงการออกแบบเว็บไซต์ของคณะพาณิชยศาสตร์และการบัญชี

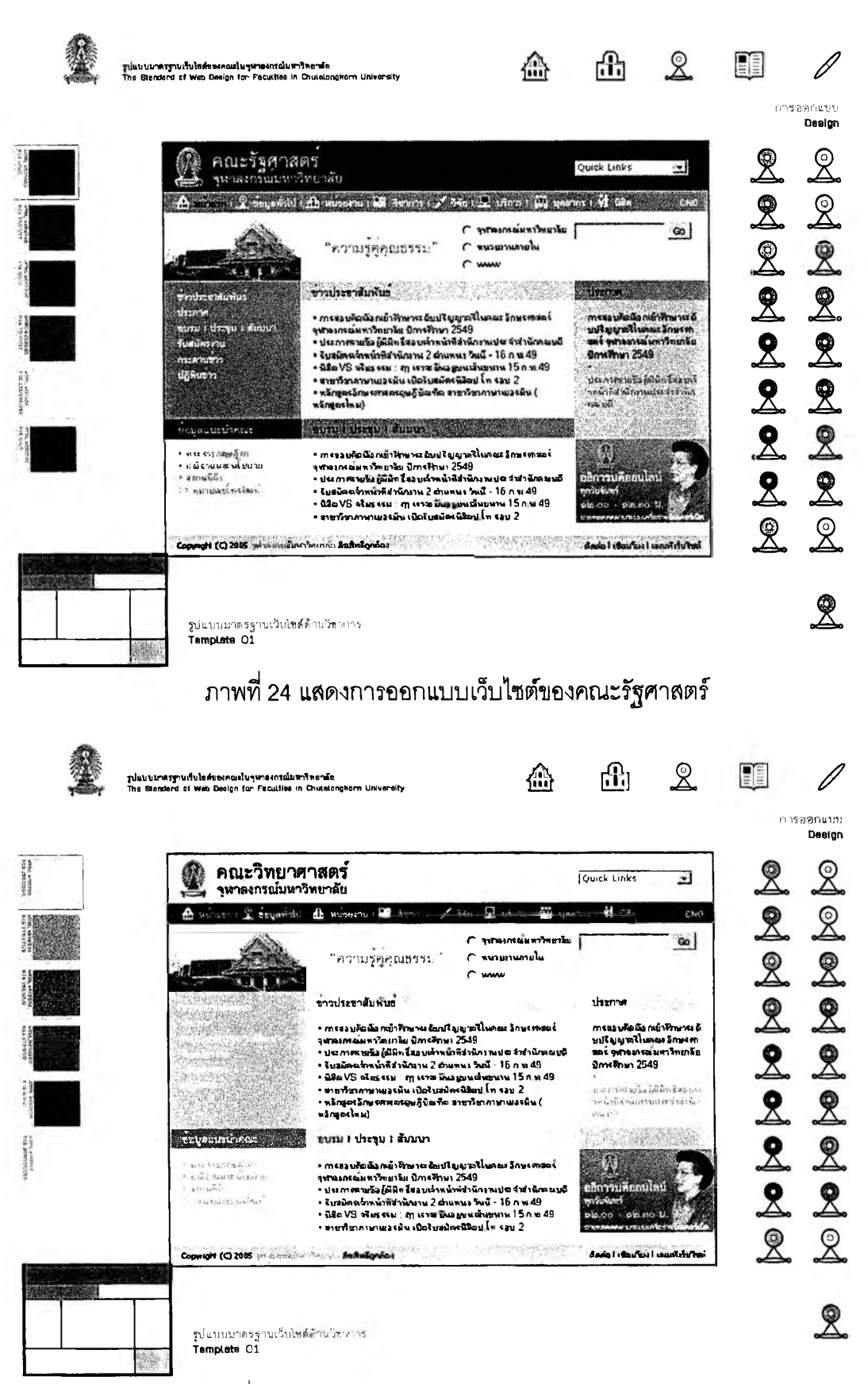

ภาพที่ 25 แสดงการออกแบบเว็บไซต์ของคณะวิทยาศาสตร์

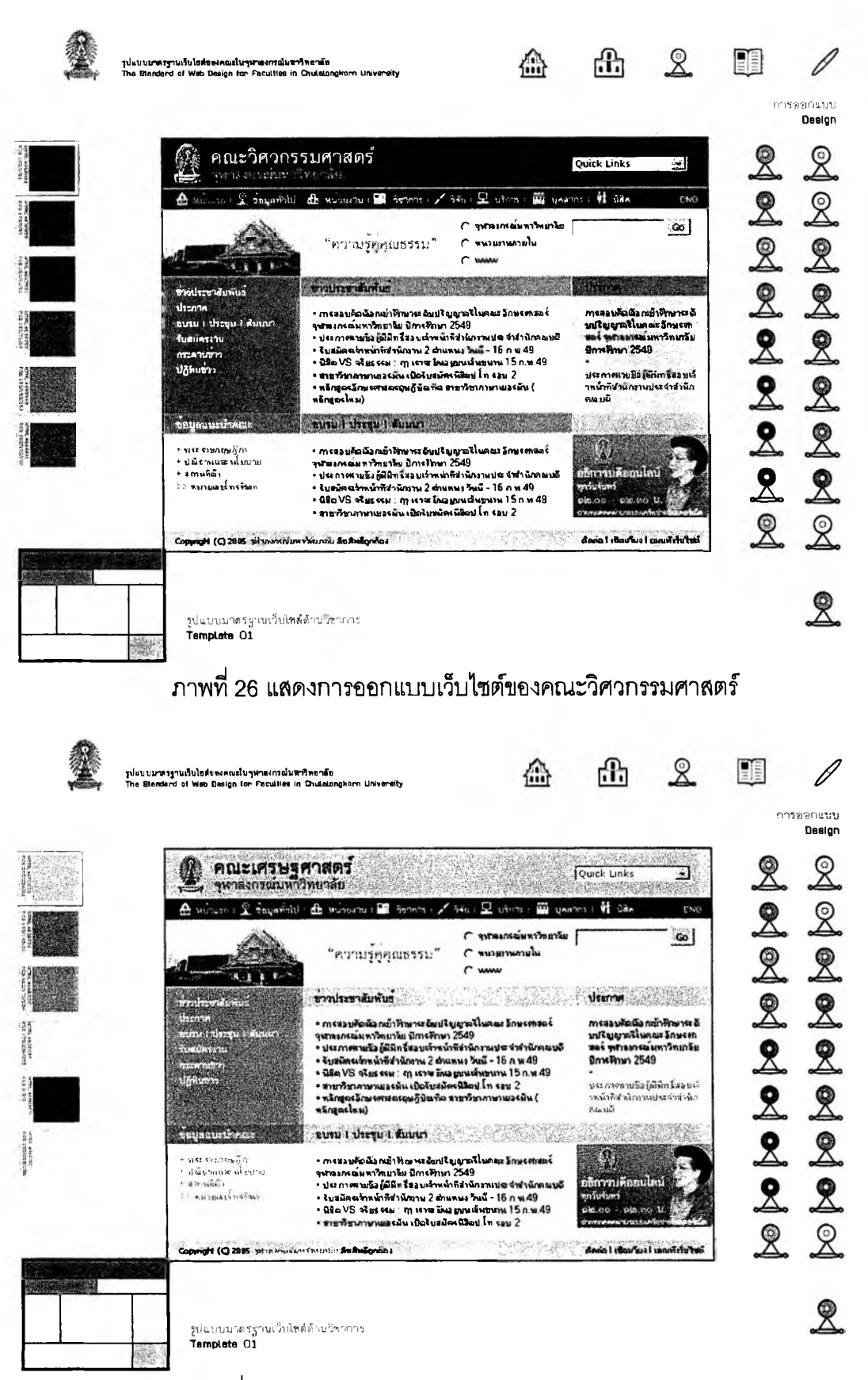

ึภาพที่ 27 แสดงการออกแบบเว็บไซต์ของคณะเศรษฐศาสตร์

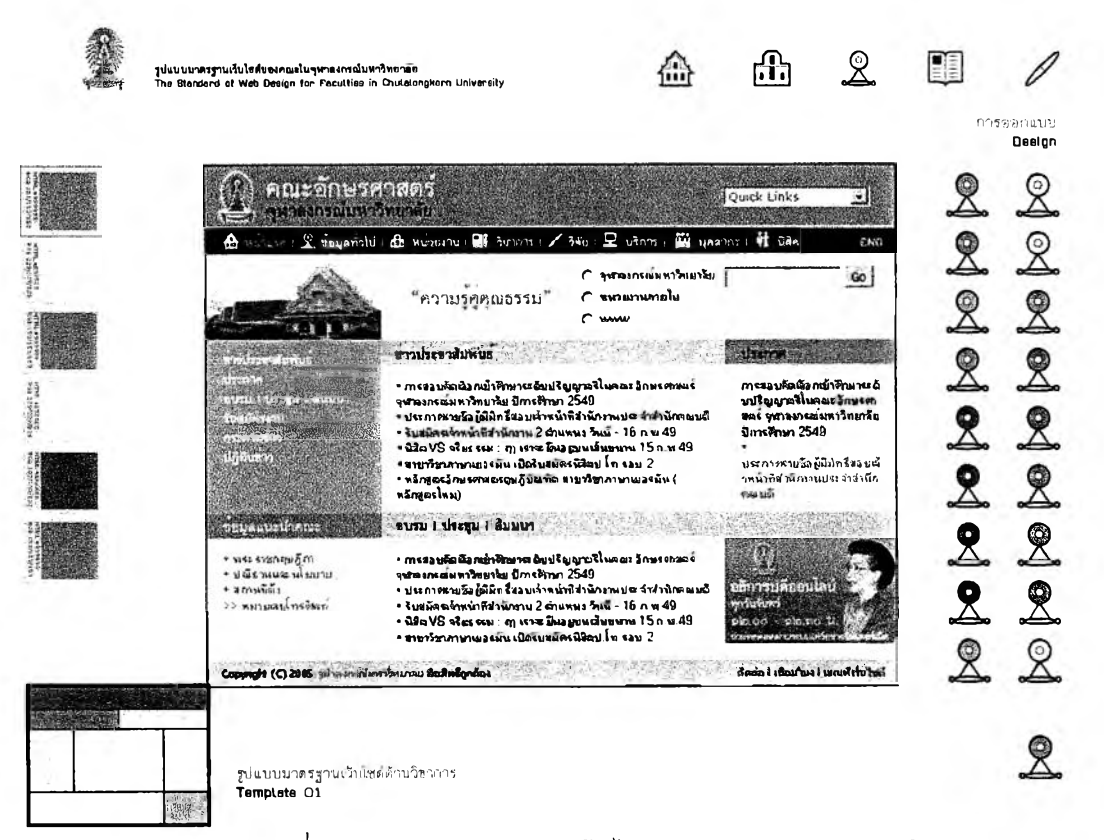

ิภาพที่ 28 แสดงการออกแบบเว็บไซต์ของคณะอักษรศาสตร์

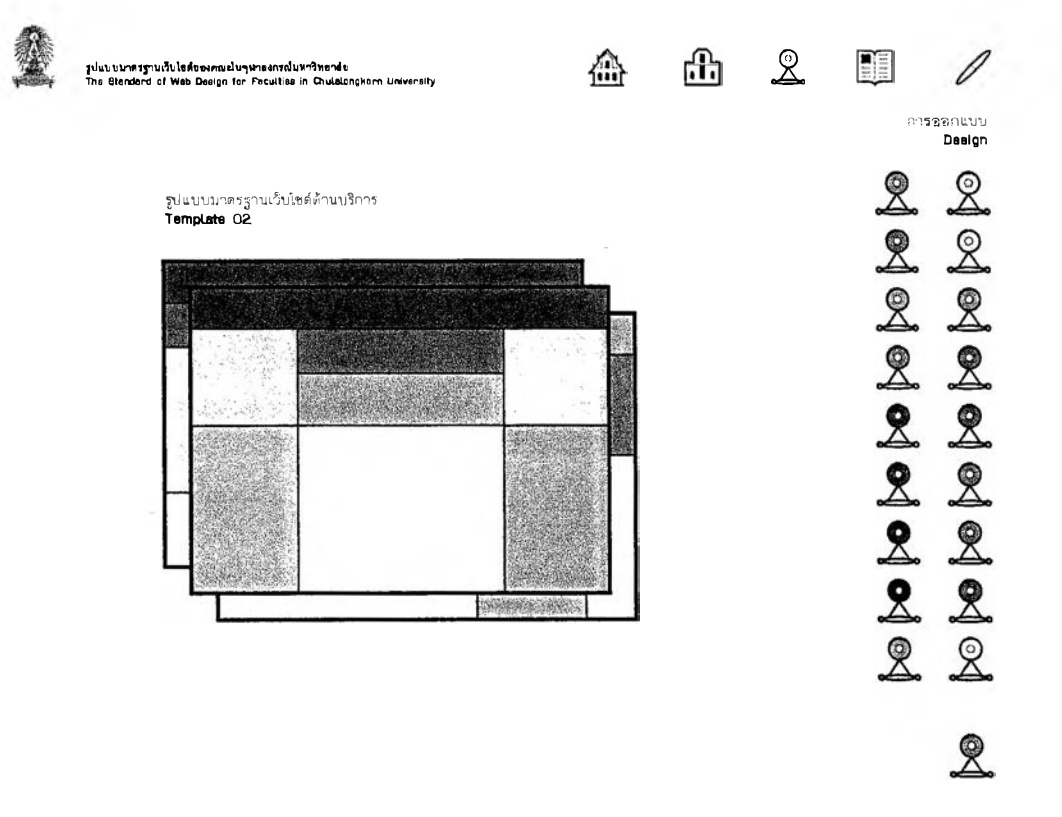

ภาพที่ 29 แสดงรูปแบบมาตรฐานเว็บไซต์ด้านบริการ

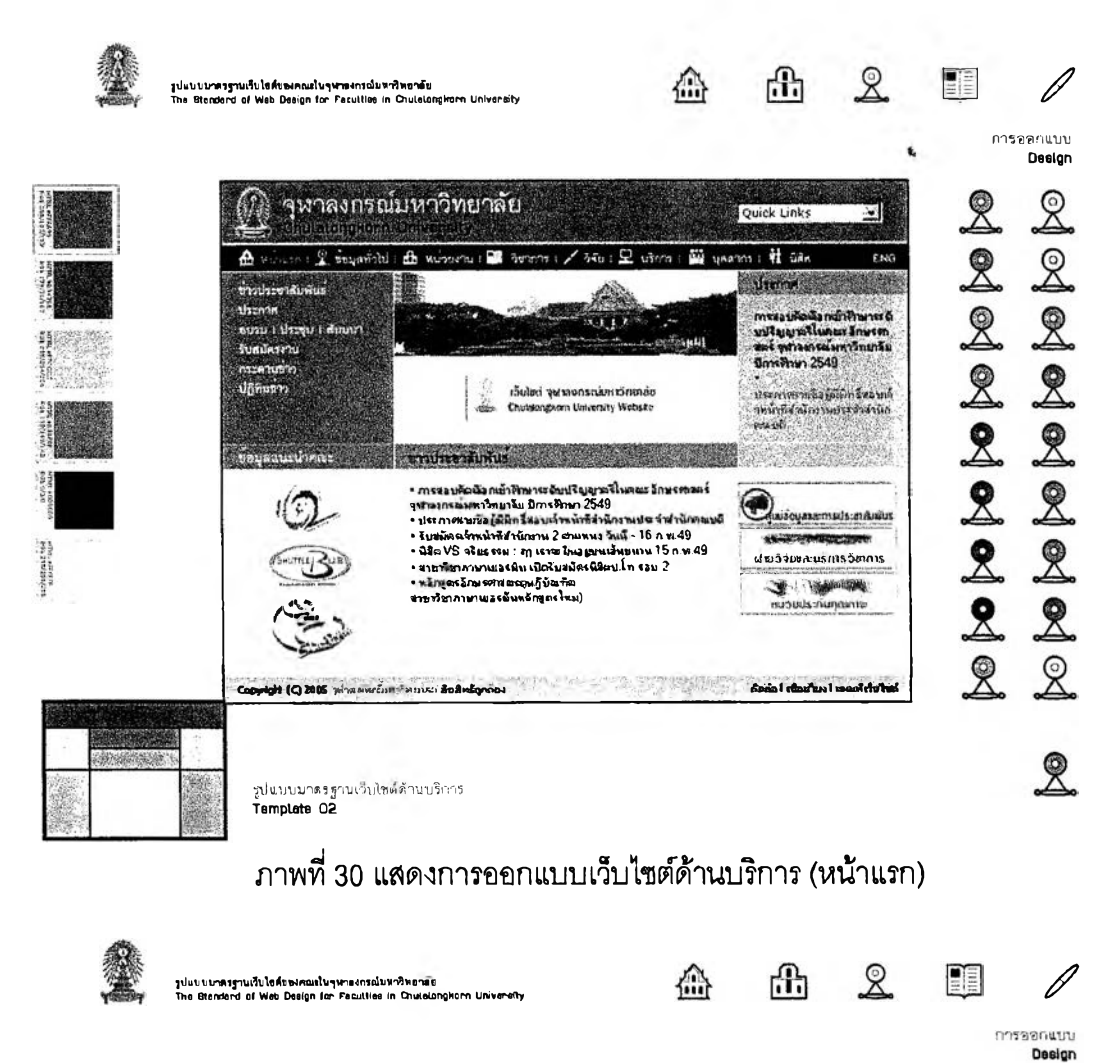

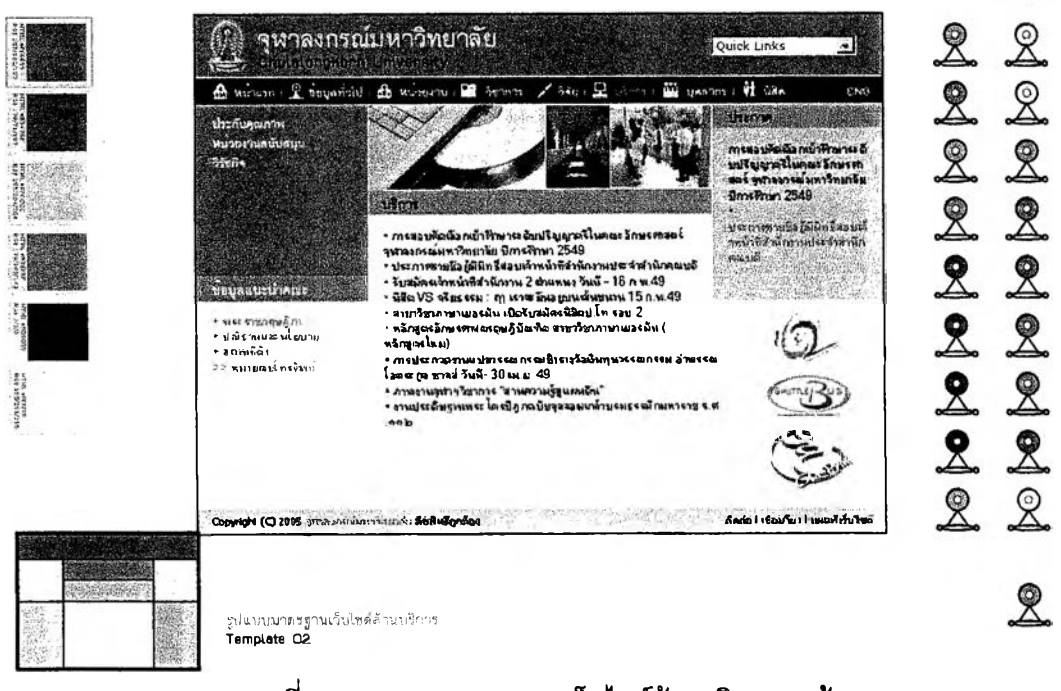

ึภาพที่ 31 แสดงการออกแบบเว็บไซต์ด้านบริการ (หน้ารอง)

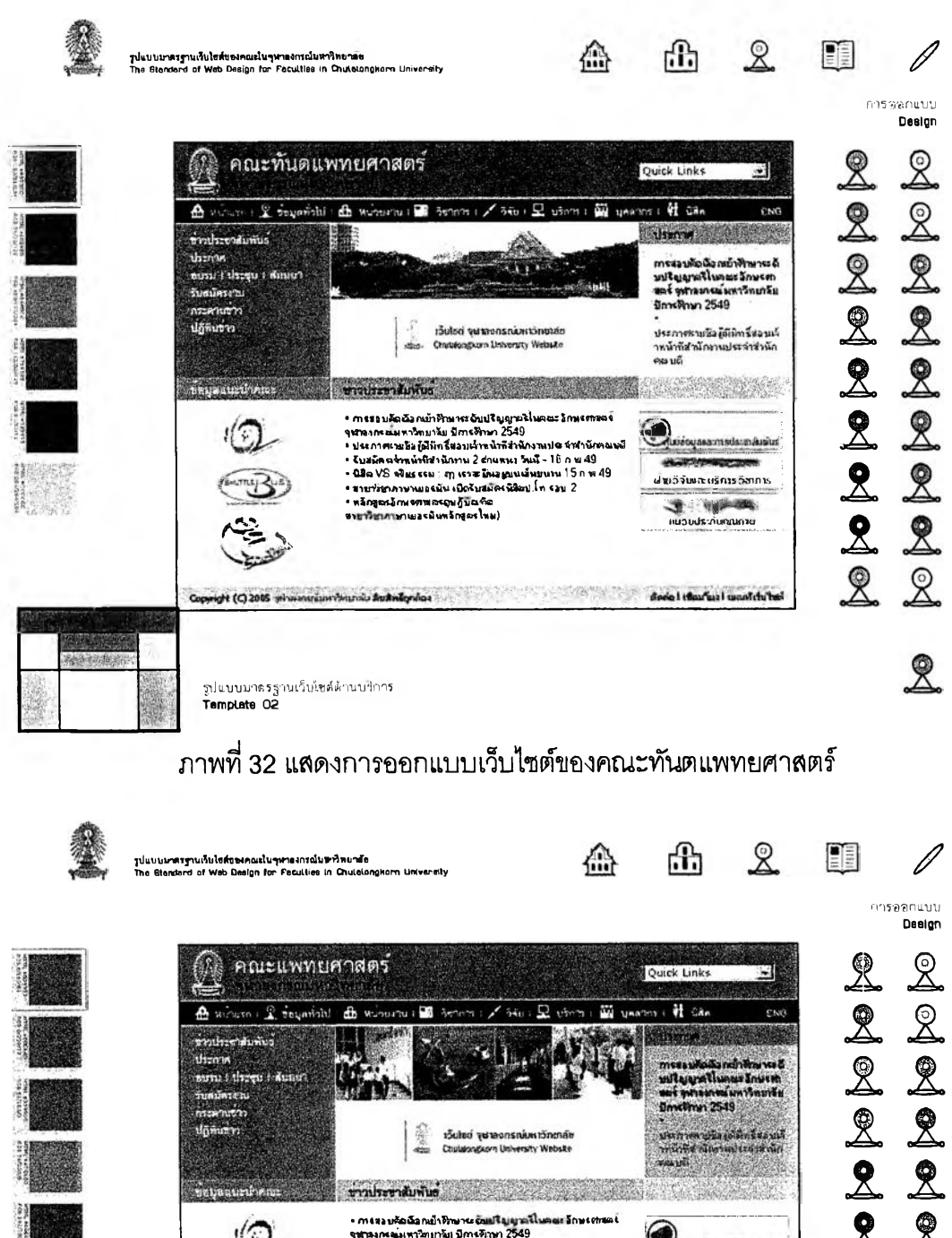

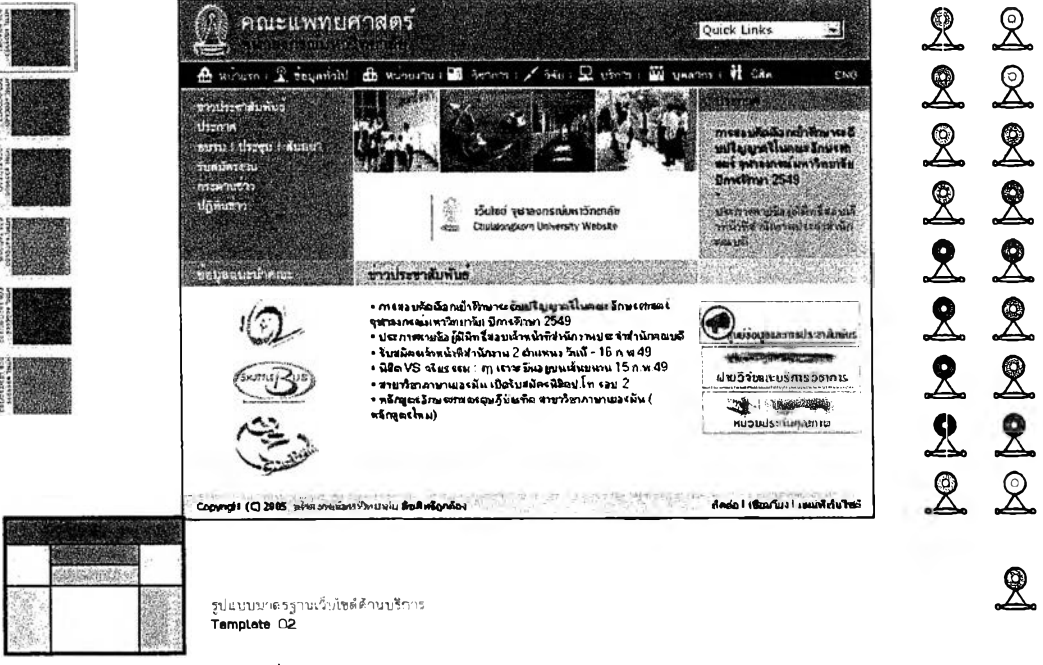

ึภาพที่ 33 แสดงการออกแบบเว็บไซต์ของคณะแพทยศาสตร์

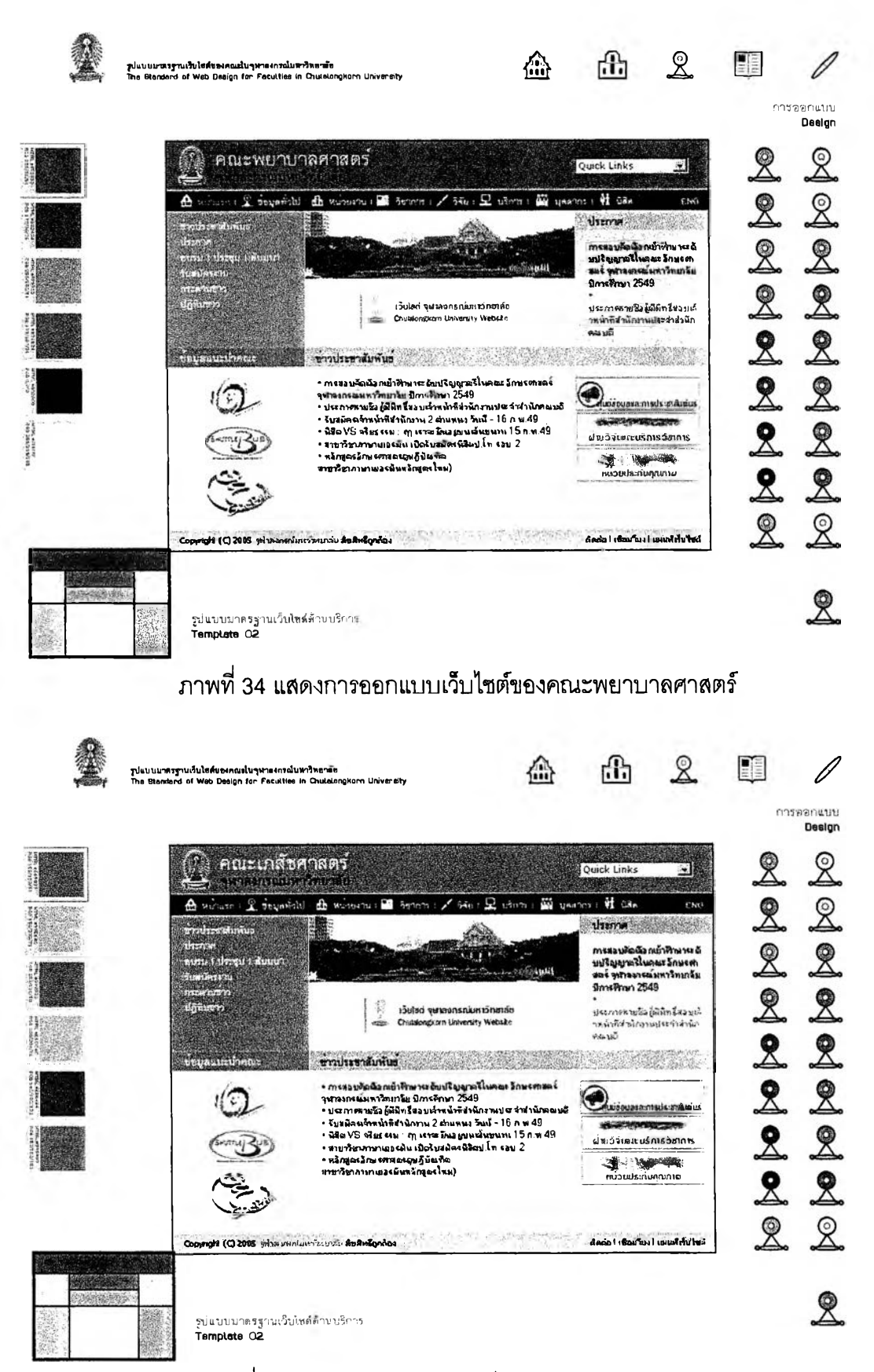

ึภาพที่ 35 แสดงการออกแบบเว็บไซต์ของคณะเภสัชศาสตร์

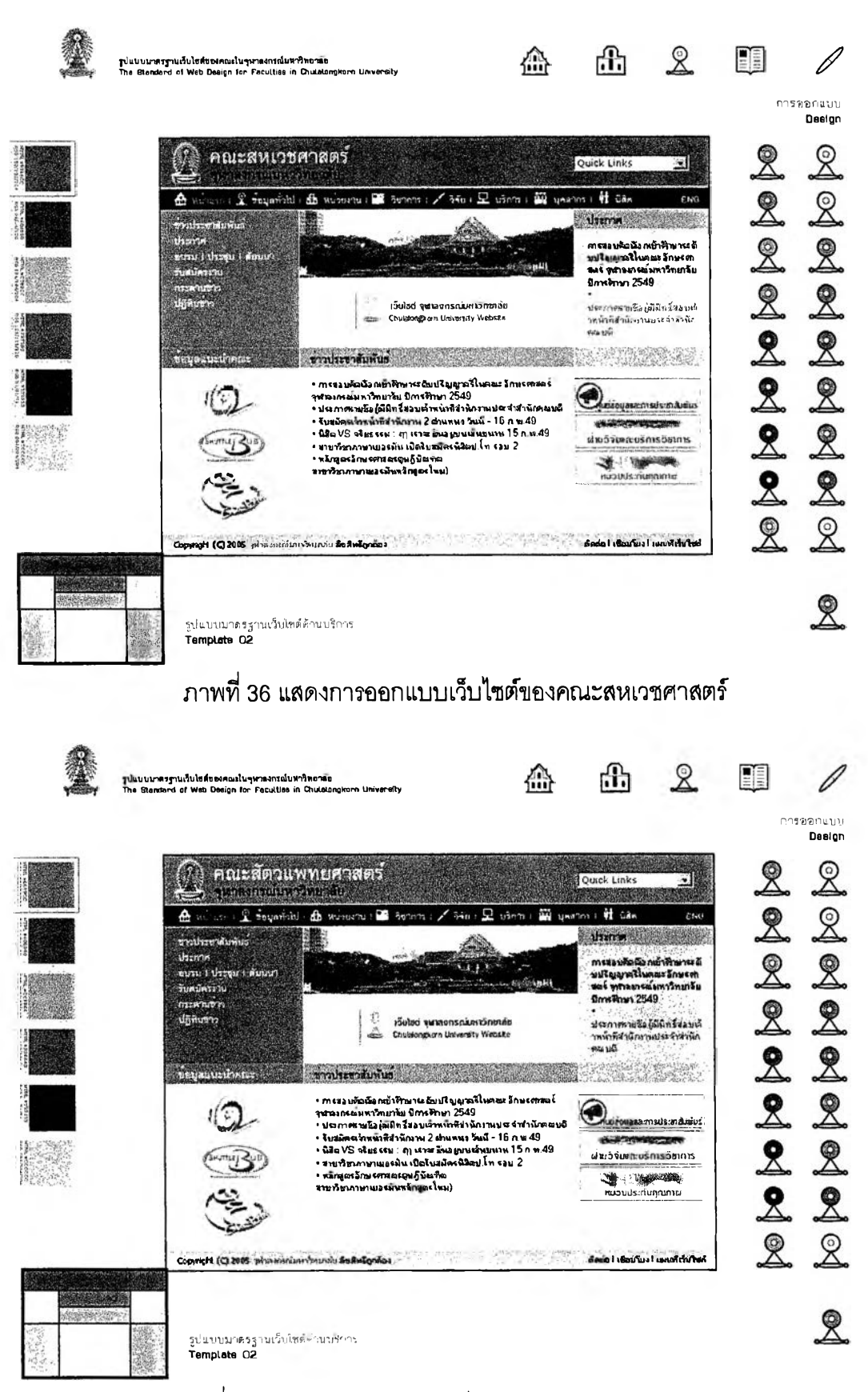

ิภาพที่ 37 แสดงการออกแบบเว็บไซต์ของคณะสัตวแพทยศาสตร์

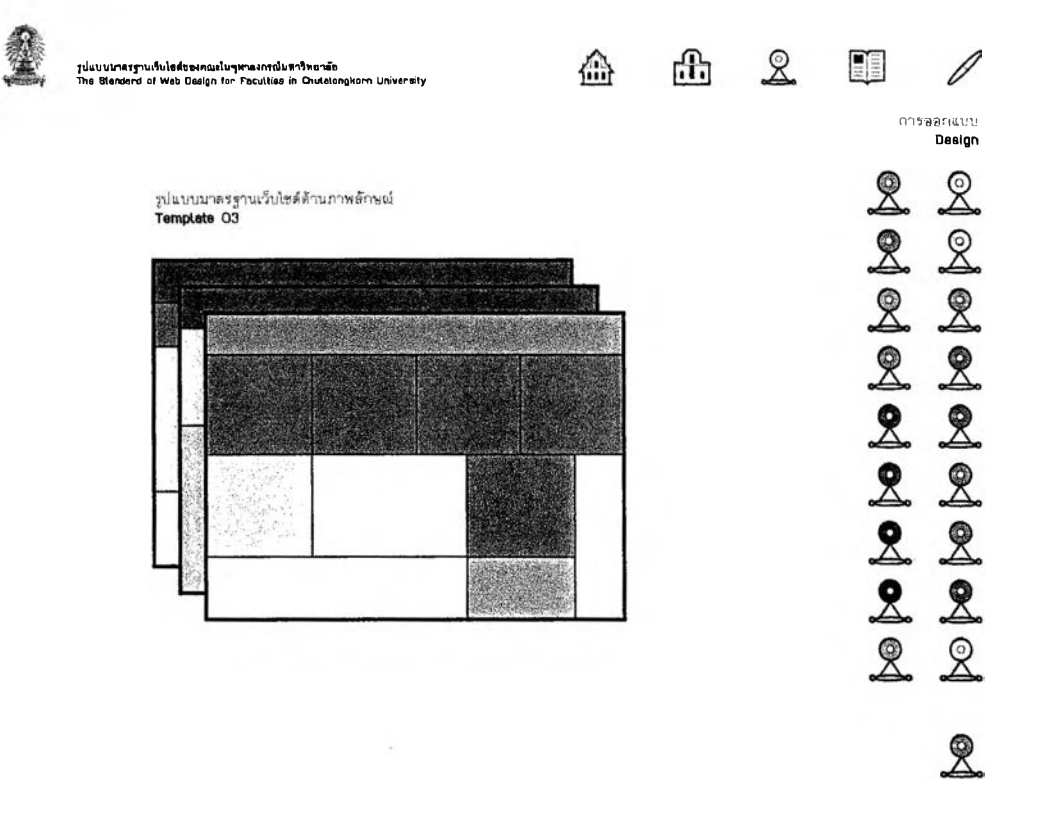

ภาพที่ 38 แสดงรูปแบบมาตรฐานเว็บไซต์ด้านภาพลักษณ์

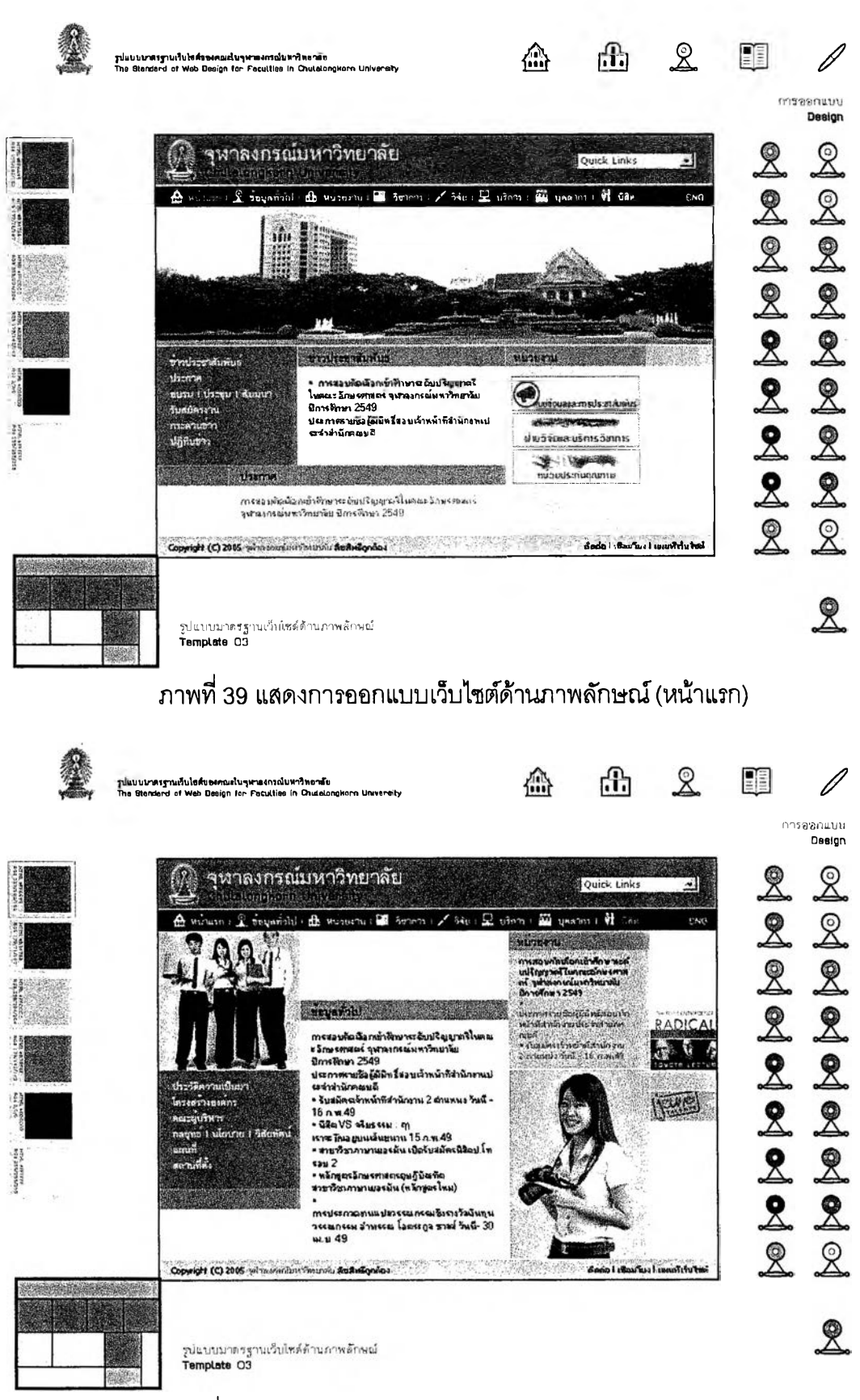

ิภาพที่ 40 แสดงการออกแบบเว็บไซต์ด้านภาพลักษณ์ (หน้ารอง)

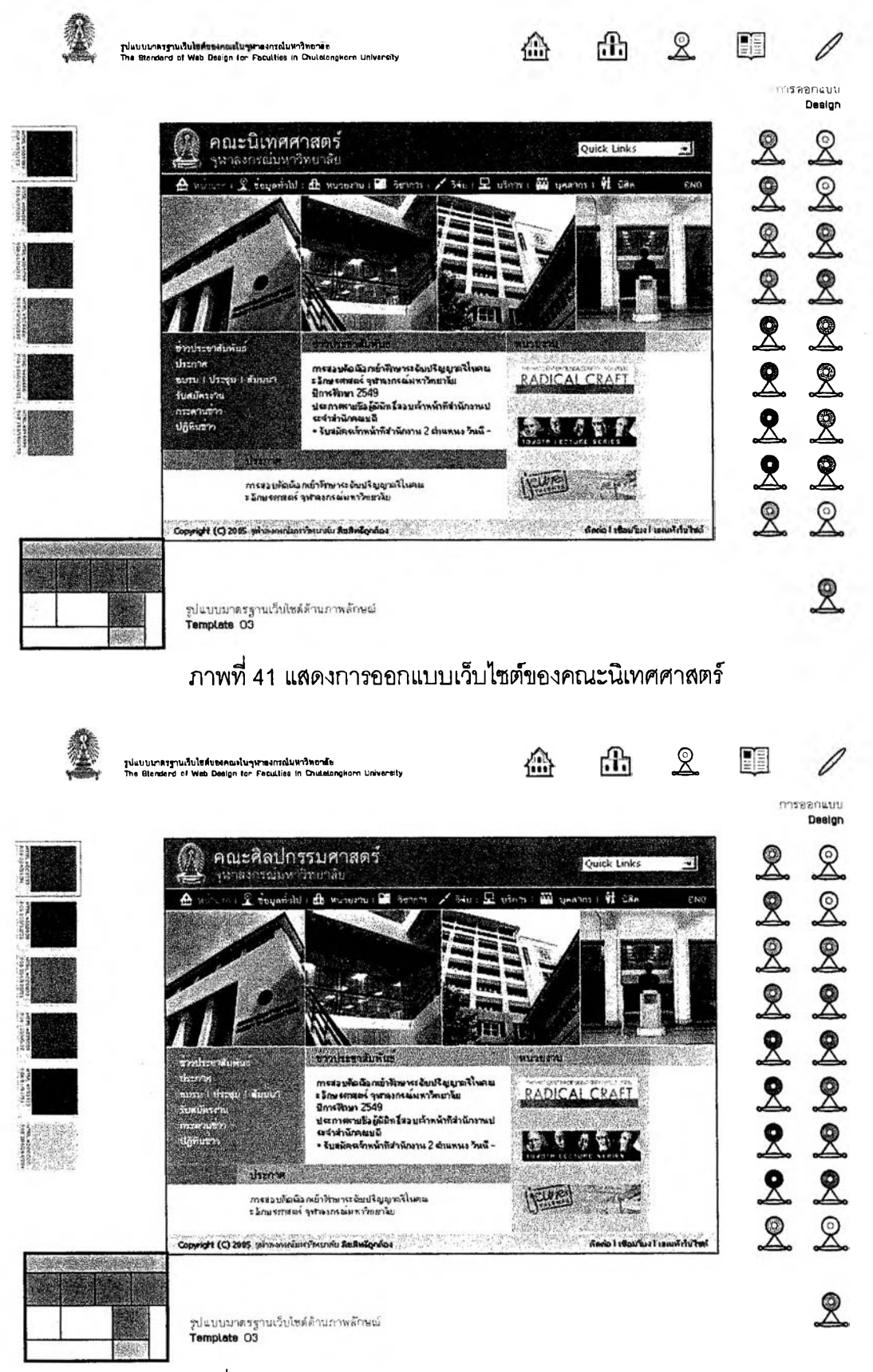

ิภาพที่ 42 แสดงการออกแบบเว็บไซต์ของคณะศิลปกรรมศาสตร์

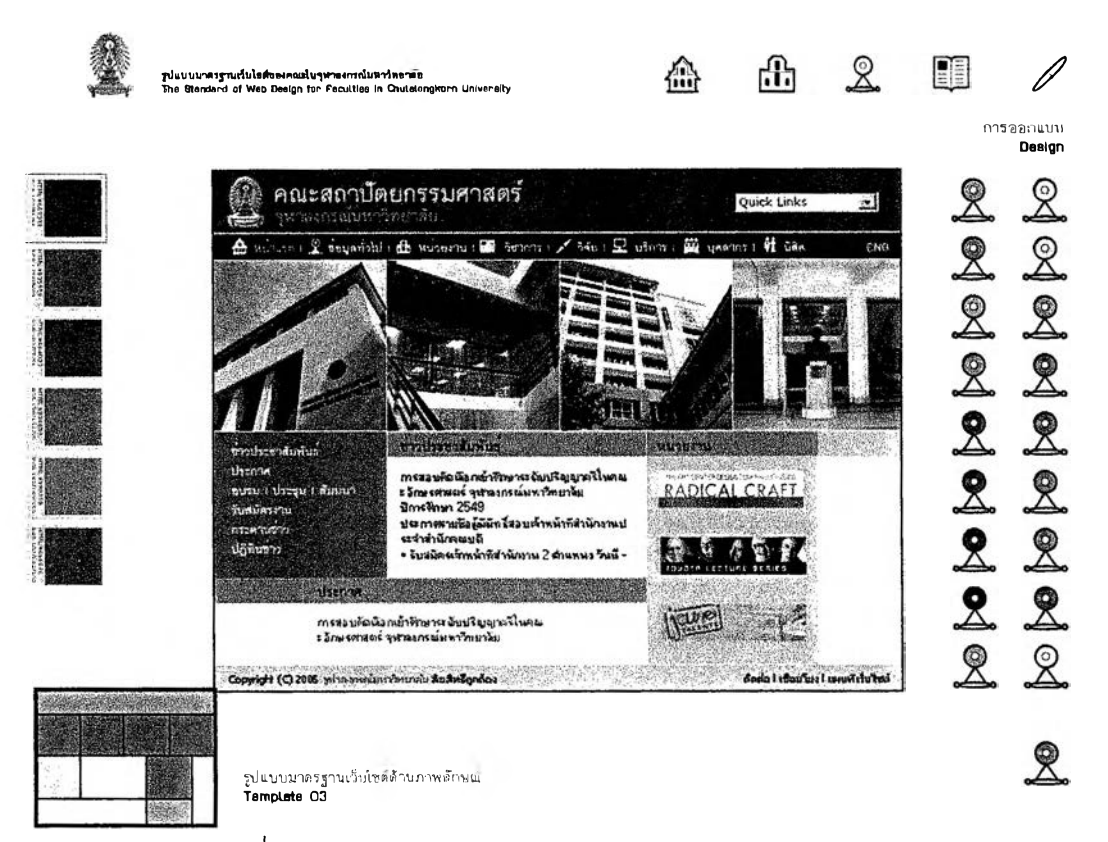

ภาพที่ 43 แสดงการออกแบบเว็บไซต์ของคณะสถาปัตยกรรมศาสตร์